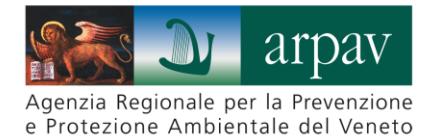

## **Istruzioni per la Amministrazioni comunali per l'utilizzo dell'applicativo NirWeb**

## **Premessa**

NirWeb è l'applicativo sviluppato da Arpav per permettere ai gestori degli impianti di telecomunicazione e alle Amministrazioni Comunali, Provinciali e Regionali di accedere al DataBase Arpav (DBNir) degli impianti presenti sul territorio regionale.

L'applicativo NirWeb permette alle amministrazioni comunali di:

- visualizzare una mappa (aggiornata in tempo reale) con tutti gli impianti presenti nel territorio
- esportare i dati tecnici di tutti gli impianti e delle antenne presenti nel territorio di competenza
- stampare la scheda radioelettrica di ogni impianto
- esportare lo shapefile di ogni impianto
- esportare gli edifici entro un raggio di 300 m da ogni impianto
- cercare facilmente impianti e antenne con determinate caratteristiche.

Per ottenere le credenziali di accesso le Amministrazioni devono inviare una pec all'indirizzo [dapvr@pec.arpav.it](mailto:dapvr@pec.arpav.it)

Nella richiesta va indicato il nome e la mail del referente a cui associare le credenziali.